June 2024

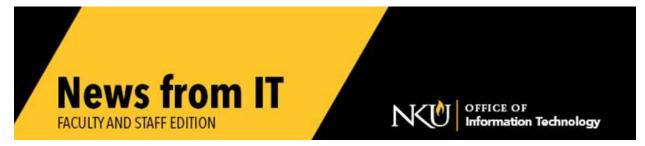

### **Perceptive Content Upgrade/Outage**

NKU IT will be performing an upgrade to Perceptive Content Software on the afternoon of Friday, June 21, after most departments have left for the day. An outage from 1:00 – 6:00 pm is expected to enhance security, and will NOT result in any visible differences in the use of the software.

## **Fall Lab and Classroom Software Request**

If you would like any software added to departmental labs, smart classrooms, or IT computer labs, or if you want to make sure particular software remains on a lab or classroom system, <u>submit a service request</u> to IT **no later than Monday, July 15**.

If you are using software that hasn't been used previously, be sure to provide proof of licensing as well as the installation media. Due to the complexity of running multiple applications for instructional use, software requests submitted after the deadline may not be available for immediate use at the beginning of the semester.

# **Upgrade Alert: Say Hello to the "New" Microsoft Teams!**

Attention all Microsoft Teams users! Since January, you may have noticed alerts nudging you to upgrade to the "New" Microsoft Teams experience. Well, the time has come to make the switch! Starting July 1, 2024, the classic version of Teams will no longer be supported. Don't worry, upgrading is easy!

If you have received an alert prompting you to upgrade, you have options. You can follow the prompts and upgrade yourself, enjoying all the enhanced features and improvements of the new version. Or, if you require assistance, our <a href="IT Help Desk">IT Help Desk</a> is standing by to assist you through the upgrade process. You can call the IT Help Desk at 859-572-6911. Some older versions of Windows 10 will not support New Teams and a reimage of your computer may be necessary if you are running these older versions.

\_\_\_\_\_

### **ListServ Changes Coming Soon**

The Office of Information Technology at NKU is testing a new ListServ process. IT expects this will be a significant security and process improvement for sending ListServ messages. This change will align NKU with most universities in Kentucky.

Please email Wayde Shanks if you are interested in testing this new process.

#### **Panorama Installed in Canvas**

We are excited to announce a new suite of tools to help faculty improve the accessibility of the content within their courses. Yuja Panorama replaces Blackboard Ally.

More information and training will be coming soon! In the meantime, please see the <u>Panorama Reference Guide for Instructors</u> for more information about the ways it can help you and your students.

### **Check Your Web Pages for Broken Links**

To maintain the validity and accessibility of your web pages, please dedicate time to review your web pages and all internal and external links. Web pages and documents should be accurate, accessible, and easy to read across all device types. Take special care to avoid spreadsheets and inaccessible PDFs. Request a consultation for additional assistance.

# **SoftwareTraining Options**

IT's training team offers classes on a variety of software products. If you need training on software that is not listed on the training registration page, please <u>submit a service</u> <u>request</u> for assistance. To register for scheduled classes sign up on the <u>training web page</u>.

https://it.nku.edu/
Check our website for the latest system alerts and news.
Follow updates on Twitter @NKUCIO